### SET-4

### Series JMS

Code No. 53

| Roll No. |  |  |  |  |  |  |  |
|----------|--|--|--|--|--|--|--|
|----------|--|--|--|--|--|--|--|

Candidates must write the Code on the title page of the answer-book.

- Please check that this question paper contains 7 printed pages.
- Code number given on the right hand side of the question paper should be written on the title page of the answer-book by the candidate.
- Please check that this question paper contains **16** questions.
- Please write down the Serial Number of the question before attempting it.
- 15 minute time has been allotted to read this question paper. The question paper will be distributed at 10.15 a.m. From 10.15 a.m. to 10.30 a.m., the students will read the question paper only and will not write any answer on the answer-book during this period.

### FOUNDATION OF INFORMATION TECHNOLOGY

Time allowed : 
$$2\frac{1}{2}$$
 hours

Maximum Marks : 40

**General Instructions :** All questions are **compulsory**; however internal choices have been given in few questions.

Downloaded From :http://cbseportal.com/

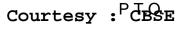

Downloaded From :http://cbseportal.com/

### SECTION A

| 1.  | Multiple Choice Questions : |       |                                                                   |        |      |
|-----|-----------------------------|-------|-------------------------------------------------------------------|--------|------|
|     | (a)                         | Whic  | ch of the following are <i>not</i> the attribute of <a> tag ?</a> |        | 1    |
|     |                             | (i)   | NAME                                                              |        |      |
|     |                             | (ii)  | TITLE                                                             |        |      |
|     |                             | (iii) | HREF                                                              |        |      |
|     |                             | (iv)  | SRC                                                               |        |      |
|     | (b)                         | Head  | ling tags in HTML are                                             |        | 1    |
|     |                             | (i)   | H1H6                                                              |        |      |
|     |                             | (ii)  | H1H5                                                              |        |      |
|     |                             | (iii) | H1H10                                                             |        |      |
|     |                             | (iv)  | H1H8                                                              |        |      |
|     | (c)                         | Whic  | ch of the following is/are a popular Web Browser(s)?              |        | 1    |
|     |                             | (i)   | Firefox                                                           |        |      |
|     |                             | (ii)  | Safari                                                            |        |      |
|     |                             | (iii) | Navigator                                                         |        |      |
|     |                             | (iv)  | All of the above                                                  |        |      |
|     | (d)                         | Whic  | ch of the following is <i>not</i> true about XML ?                |        | 1    |
|     |                             | (i)   | Its full form is Extensible Markup Language                       |        |      |
|     |                             | (ii)  | New tags can be defined in XML as per the requirem                | ient   |      |
|     |                             | (iii) | XML is used for data sharing                                      |        |      |
|     |                             | (iv)  | XML tags are not case sensitive                                   |        |      |
|     | (e)                         | M in  | HTML stands for                                                   |        | 1    |
|     |                             | (i)   | MANAGEMENT                                                        |        |      |
|     |                             | (ii)  | MARKUP                                                            |        |      |
|     |                             | (iii) | MODIFIED                                                          |        |      |
|     |                             | (iv)  | MACHINE                                                           |        |      |
| Dow | aload                       | led F | rom :http://cbseportal.com/ Cour                                  | tesy : | CBSE |

### Design odded From :http://cbseportal.com/

Mention the suitable HTML tag and the attribute to insert an image named globe.jpg in the background of a webpage.

| 3. | Write the URL of any one e-Governance website.                 | 1 |
|----|----------------------------------------------------------------|---|
| 4. | What is the full form of URL ?                                 | 1 |
| 5. | Briefly discuss the role of a web browser in Internet surfing. | 1 |

**6.** What are e-Groups ?

#### SECTION B

| 7. | Differentiate between e-Mail Spamming and Computer Worms. | 2 |
|----|-----------------------------------------------------------|---|
| 8. | Briefly explain the significance of Video Conferencing.   | 2 |

**9.** Shreya, has just started learning HTML. She has made a list of few HTML tags which she will be using in creating a web page but by mistake she has mentioned wrong attributes in front of the tags. Help her in selecting correct attributes from 'Column B' for the tags given in 'Column A'.

| Column A | Column B     |  |  |
|----------|--------------|--|--|
| (TAGS)   | (ATTRIBUTES) |  |  |
| BODY     | NAME         |  |  |
| IMG      | TEXT         |  |  |
| OL       | ALT          |  |  |
| Α        | START        |  |  |

OR

Mention any two attributes of <IMG> tag along with their significance.

Downloaded From :http://cbseportal.com/

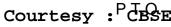

1

2

## Desiloaded From :http://cbseportal.com/

10. Explain the terms Data and Database briefly.

#### OR

Observe the field names of a database given below in 'Column A' related to train reservation. Write suitable data types for each field in front of the respective field in 'Column B'.

| Column A<br>(Field Name) | Column B<br>(Data Type) |
|--------------------------|-------------------------|
| PassengerName            |                         |
| Age                      |                         |
| Gender                   |                         |
| MobileNo                 |                         |

11. Mr. Ayush, Sports Captain of the school, has to display sequence of events of the upcoming Annual Sports Day on the school website. Help him in writing HTML code to create a table in HTML as shown in the given screenshot :

| ANNUAL SPORTS DAY - SEQUENCE OF EVENTS |                   |                    |  |  |
|----------------------------------------|-------------------|--------------------|--|--|
| 8 : 00 AM – 9 : 00 AM                  | 9:00 AM - 1:00 PM | 1:00 PM – 2:00 PM  |  |  |
| CULTURAL EVENTS                        | TRACK EVENTS      | PRIZE DISTRIBUTION |  |  |

- 12. Discuss the role of web servers and web clients briefly.
  - Sumit has to create following list through HTML as a part of his social science project. Help him in writing HTML code for the same.

ASIAN COUNTRIES AND THEIR CAPITALS

1. INDIA

13.

° New Delhi

- 2. PAKISTAN
  - ° Islamabad
- 3. THAILAND
  - ° Bangkok

Downloaded From :http://cbseportal.com/

 $\mathcal{3}$ 

2

3

3

Designal or the second second

14. What do you understand by the term "Computer Virus" ? Mention any two symptoms which may confirm the virus infection.

#### OR

Suggest any three precautionary measures which one should adopt while being on the social networking websites.

 Draw the XML tree for the code given below. Also identify and name the root element.

<LIBRARY>

<BOOKS>

<CLASSICS>

<Author>Albert Phill</Author>

<Name>Beyond the moon</Name>

</CLASSICS>

</BOOKS>

<MAGAZINE>

<SPORTS>

<Name>Sportstar</Name>

<Frequency>Fortnightly</Frequency>

</SPORTS>

</MAGAZINE>

</LIBRARY>

Downloaded From : http://cbseportal.com/

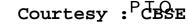

3

5

# Develoaded From :http://cbseportal.com/

**16.** Attempt *any one* question out of the given two :

Sushila, a web designer working with Global Designers, is supposed to design a web page as shown below :

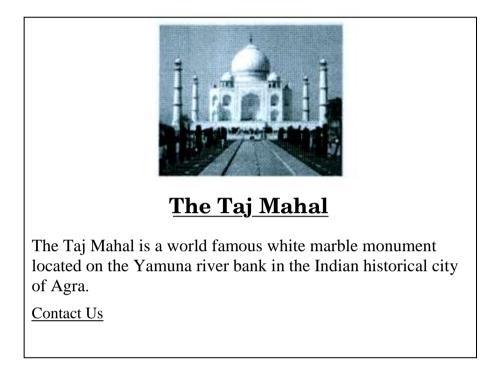

Write the HTML code to design the above shown web page considering the specifications as given below :

- (a) Background colour of the page should be pink and all the hyperlinked text should be green in colour.
- (b) Image named taj.jpg should be placed in the centre of the webpage.
- (c) Heading "The Taj Mahal" should be first level of the heading and underlined.

 (d) Paragraph should have following formatting styles applicable : Colour-Blue
Size-5
Font style-Times New Roman

Downloaded From :http://cbsep8rtal.com/

## Devie oaded From :http://cbseportal.com/

(e) At the bottom of the page, "Contact Us" text should be linked with <u>admin@taj.com</u> email id.

#### OR

Differentiate between Container and Empty elements in HTML. Also give any two examples of HTML tags from each category.